# Comparing package releases with diffify.com

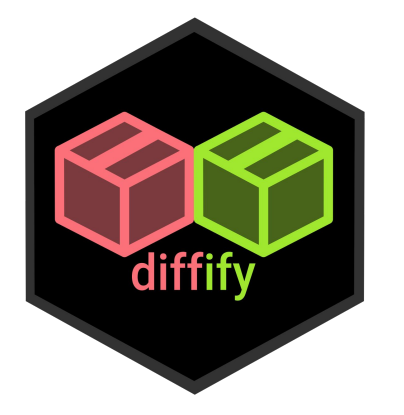

Dr. Myles Mitchell

Data Scientist @ Jumping Rivers

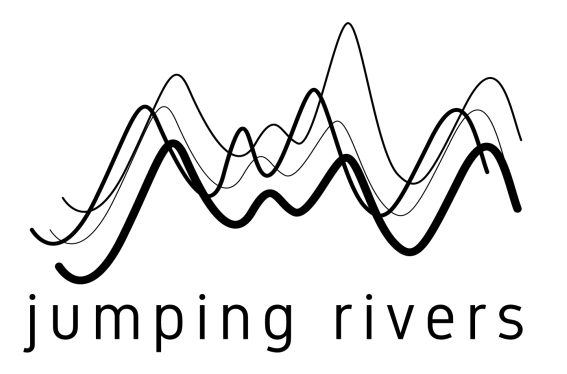

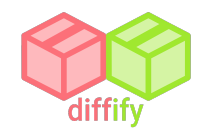

# Jumping Rivers

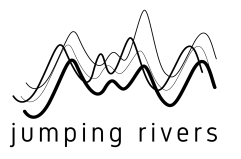

*Bespoke data science solutions in support & development*

**M** hello[@jumpingrivers.com](mailto:info@jumpingrivers.com) **W** @jumping\_uk

- Machine learning
- Dashboard development
- R packages
- APIs
- Data pipelines
- Code review

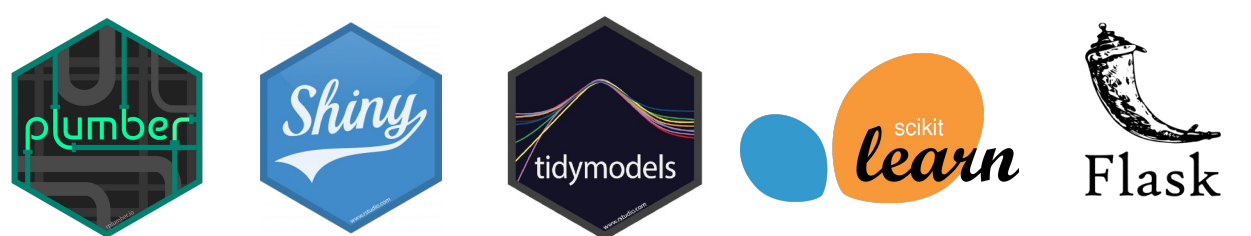

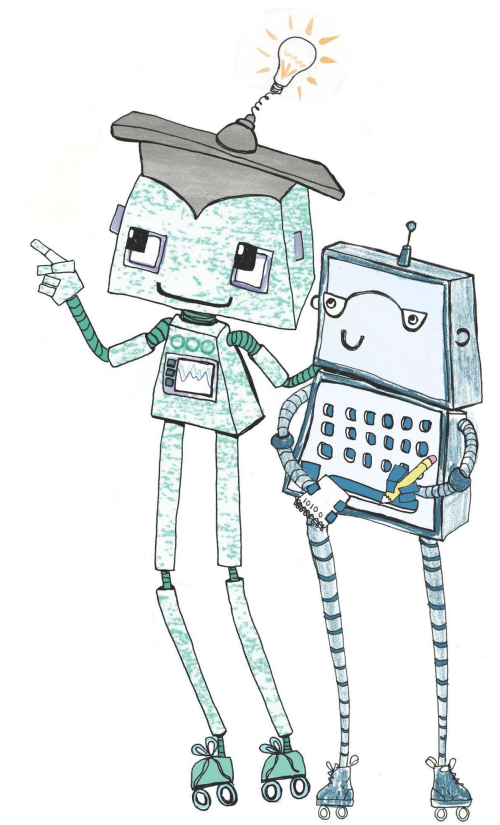

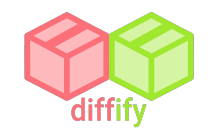

#### Me and diffify

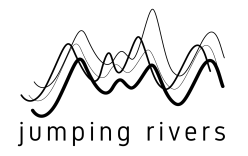

- **3-month internship at JR in 2020**
	- Started Diffify with a few interns
- **● Finished my PhD in 2021**
- **Joined full time in January 2022**
	- Larger team now working on Diffify
	- Official launch **29th April**!

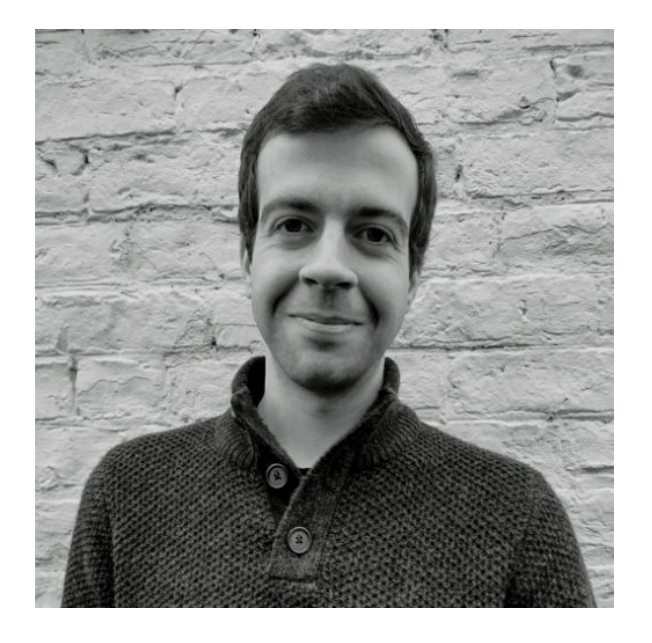

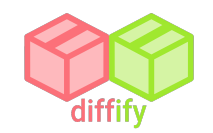

#### Motivation

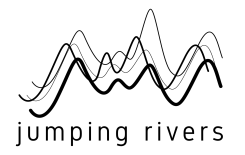

- **A painfully familiar scenario**…
	- $\circ$  You're working on a big coding project  $\bullet$
	- $\circ$  You log in one day to find that nothing works!
	- One of the project dependencies has been updated...  $\ddot{\bullet}$
- **If you're lucky**…
	- NEWS file
	- GitHub release notes

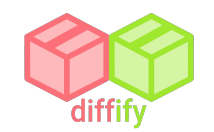

#### Motivation

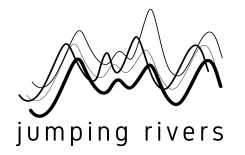

- **Diffify to the rescue!** 
	- $\circ$  Compare R package versions at the click of a button
	- Understand how the changes will affect your code
	- Discover new package features
- **● Currently works for R packages on CRAN**

**● Extending to other package repositories and Python!**

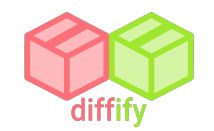

**CRAN** 

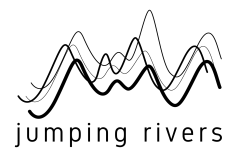

- **● Comprehensive R Archive Network**
	- **○** ~20k packages
	- **○** Every day: ~8 new packages; ~35 package updates

**● That's a lot to keep track of…**

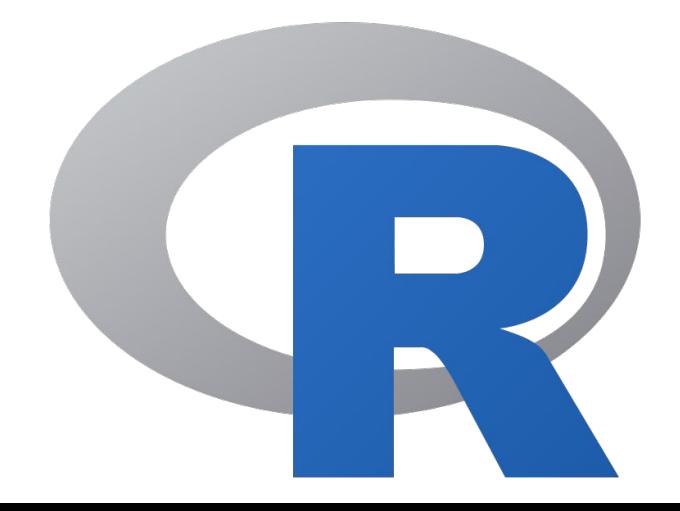

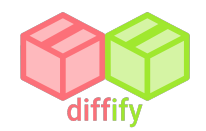

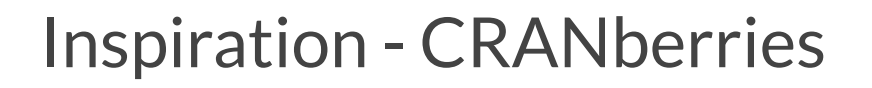

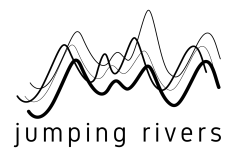

V R About **CRAN:New CRAN:Updated** CRAN:Removed **Misc** Package chameleon updated to version 0.2-2 with previous version 0.2-1 dated 2022-07-13 **Title:** Automatic Colors for Multi-Dimensional Data **Description:** Assign distinct colors to arbitrary multi-dimensional data, considering its structure. **Author:** Oren Ben-Kiki [aut, cre], Weizmann Institute of Science [cph] Maintainer: Oren Ben-Kiki <oren@ben-kiki.org> Diff between chameleon versions 0.2-1 dated 2022-07-13 and 0.2-2 dated 2022-07-13

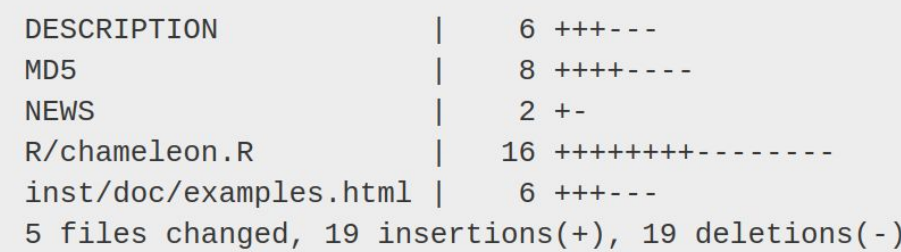

More information about chameleon at CRAN **Permanent link** 

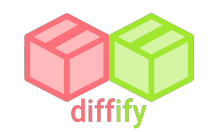

### How diffify differs…

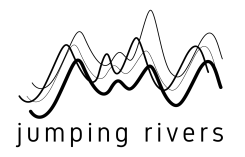

- **● Focus on the most important changes**
	- Dependencies
	- Exports
	- Functions
- **● Readability + accessibility**
	- Neatly organised, interactive summaries
	- Avoid illegible git diffs

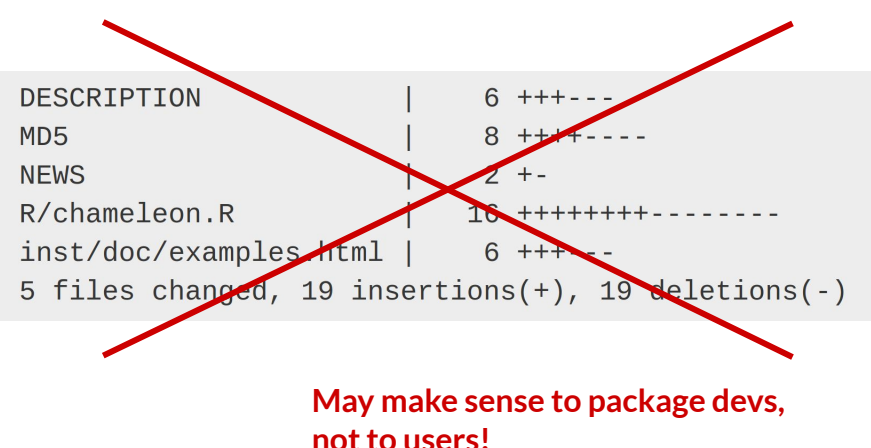

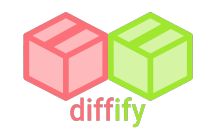

#### Live demo…

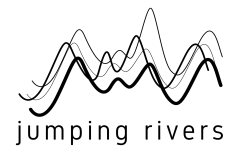

- **● Worked example**
	- You've been developing a Shiny app which depends on {dplyr}
	- Updated {dplyr} from version 0.8.2 to 1.0.2 now nothing works!
	- Let's use Diffify to find out what has changed!

● **Homepage:** <https://diffify.com/>

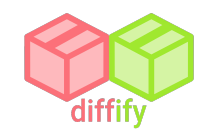

#### R package structure

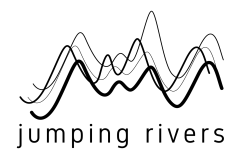

- **● Really strict package requirements:**
	- **○** DESCRIPTION package metadata
	- **○** NAMESPACE package exports / imports
	- **○** man/\*.Rd package documentation
- **● Sometimes:**
	- NEWS self-explanatory

<package> DESCRIPTION MD<sub>5</sub> NAMESPACE NEWS.md README.md -man \*.Rd ٠R  $\star$ .R

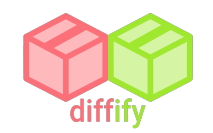

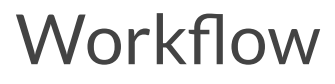

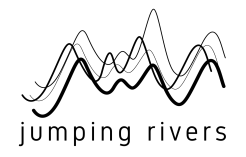

- **● Backend**
	- Built in Python (some R)

○ Every 2 hrs - looks for updates on CRAN

○ Pushes package data to remote datastore

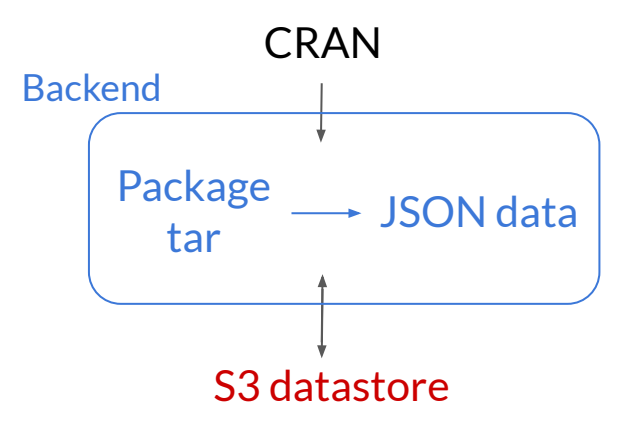

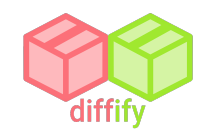

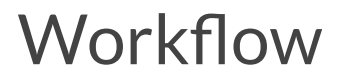

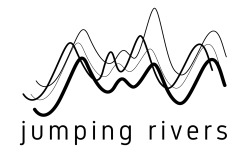

- **● Frontend**
	- Built using JavaScript + CSS

○ Queries datastore

○ Presents diff to the user

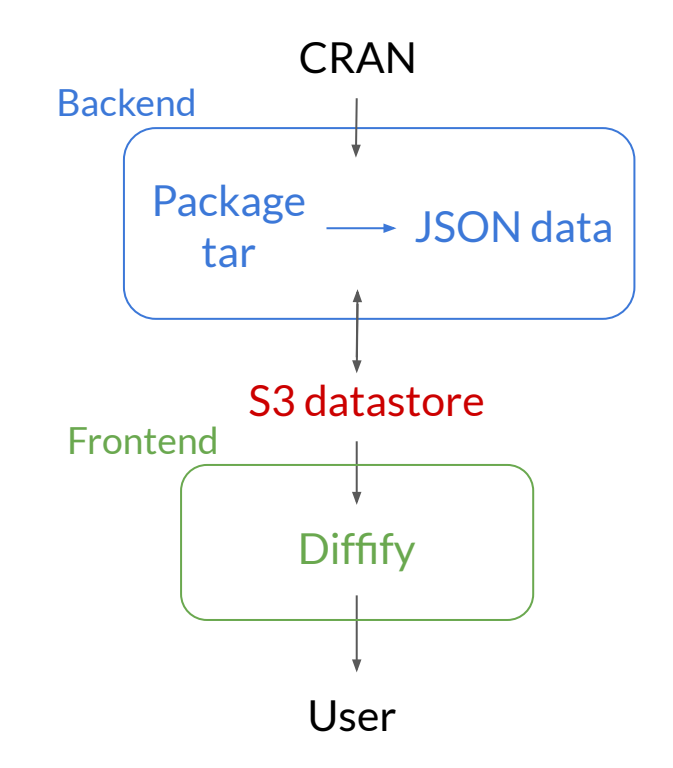

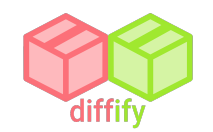

#### Future of diffify…

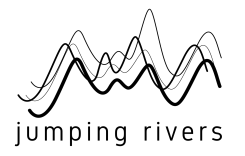

- **Extend beyond CRAN** 
	- Other repositories Bioconductor
	- Dev versions GitHub

- **● Extend beyond R**
	- Python packages from PyPI
	- **Hopefully** going live September

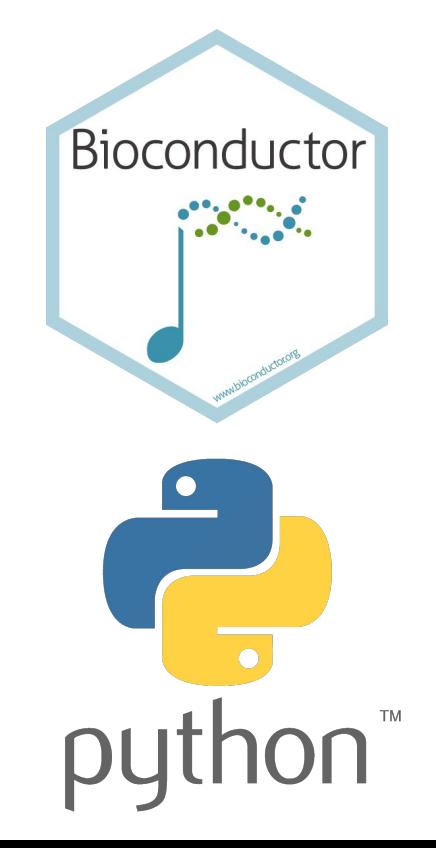

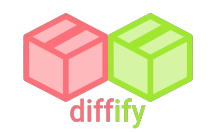

### Acknowledgements

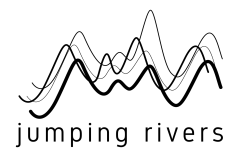

- **● Diffify is a team effort**
- **● Backend devs**
	- Jamie Owen
	- Russ Hyde
	- Parisa Gregg
- **● Frontend devs**
	- Tim Brock
	- Liam Kalita
- **General guidance / opinions** Colin Gillespie

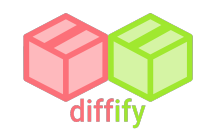

#### Shiny conference

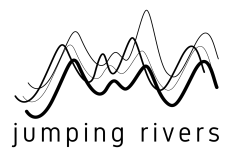

● Please come to our in-person **Shiny conference** in October!

● Registration and event details here: [https://shiny-in-production.jumpingrivers.com](https://shiny-in-production.jumpingrivers.com/)

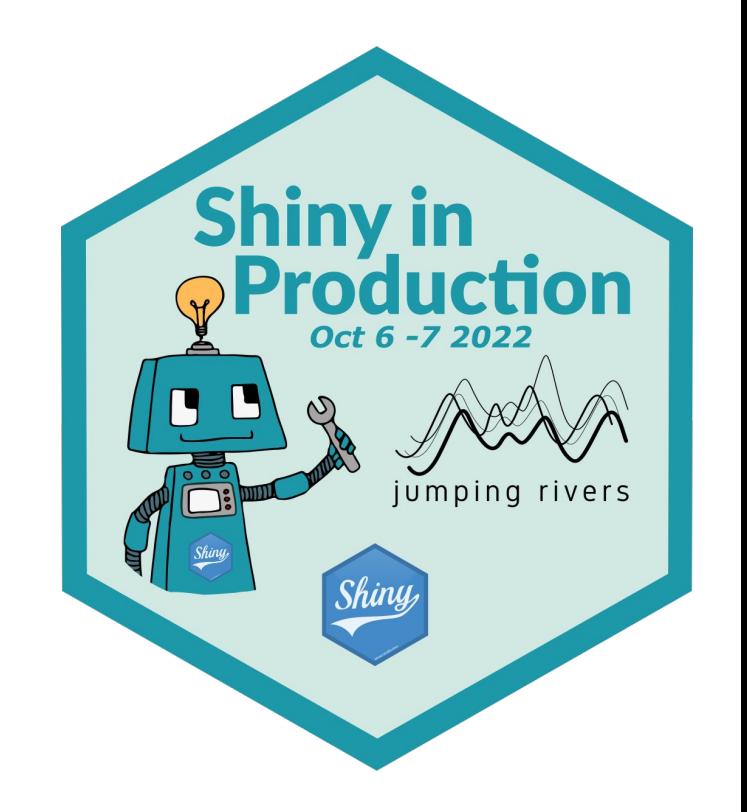

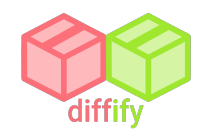

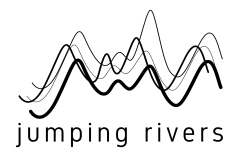

## **Thanks for listening!**

#### **Useful links:**

- App: <https://diffify.com/>
- Github: <https://github.com/jumpingrivers/diffify>
- Email: [myles@jumpingrivers.com](mailto:myles@jumpingrivers.com)
- Shiny conference: [https://shiny-in-production.jumpingrivers.com](https://shiny-in-production.jumpingrivers.com/)

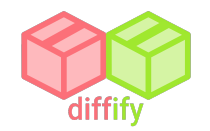

Diffify - Homepage

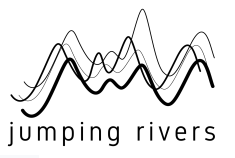

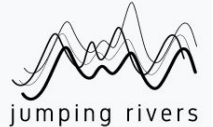

Theme: Default

# Welcome to diffify!

 $\checkmark$ 

Diffify provides you with a comparison between different versions of any R package stored on CRAN.

Say you were using a particular version of a package in a project and now a new version is available. With Diffify you are easily able to check what has been changed in the new release. In particular, Diffify will provide you with information from the News file as well as changes in the dependencies, namespace and functions of the package.

Get started!

Report an issue

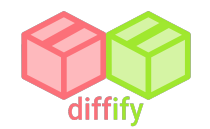

#### Diffify - Package selection

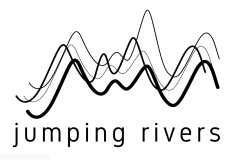

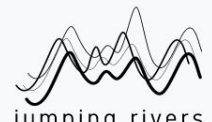

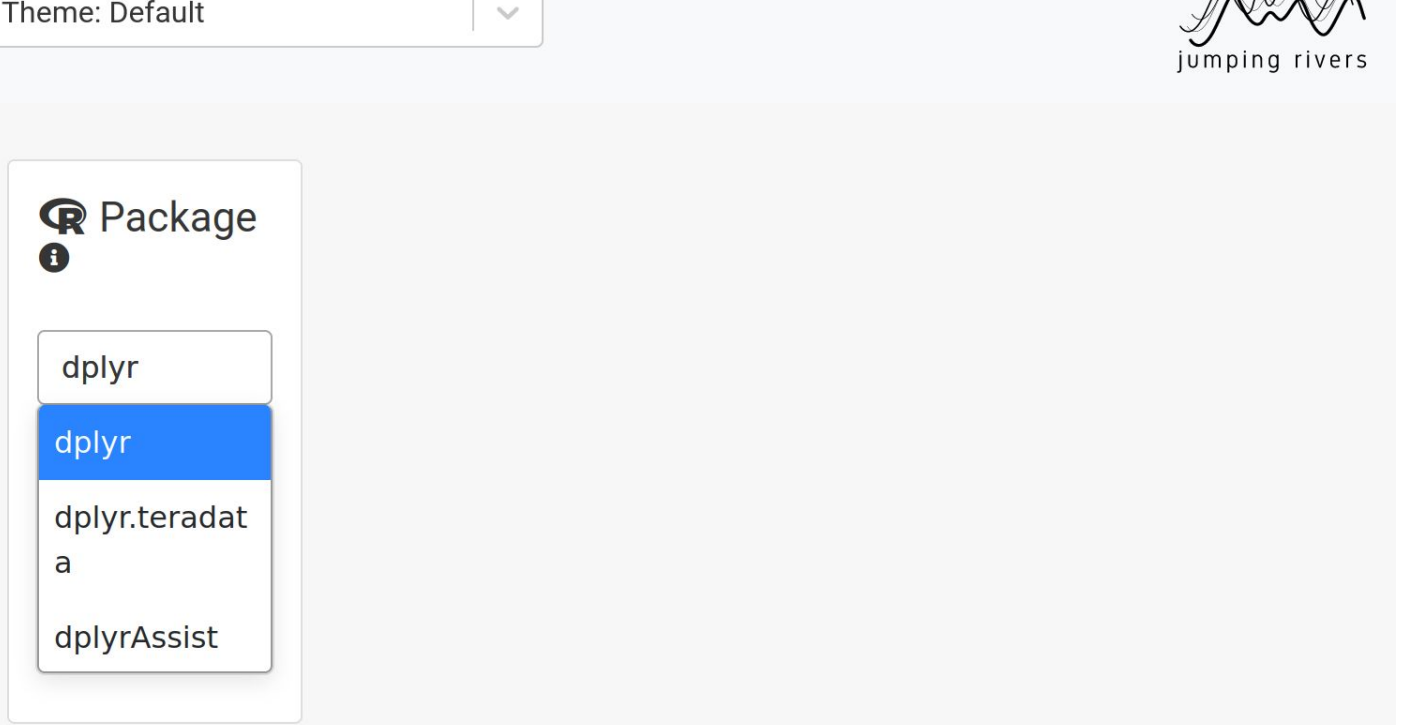

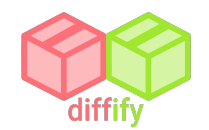

# **Diffify - News**

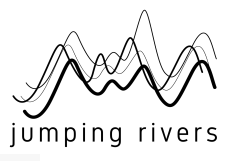

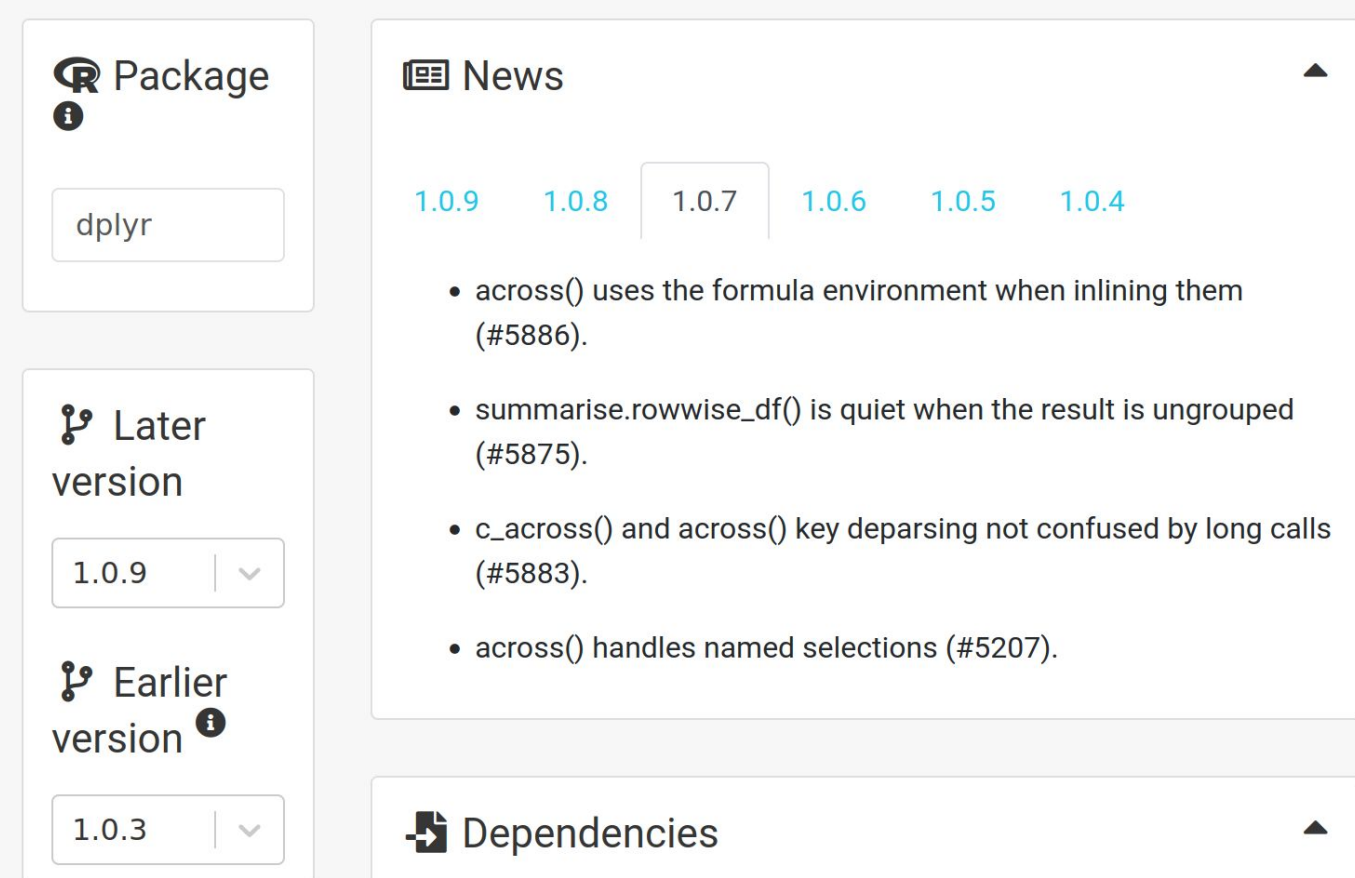

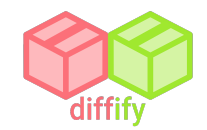

#### Diffify - Dependencies

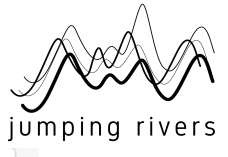

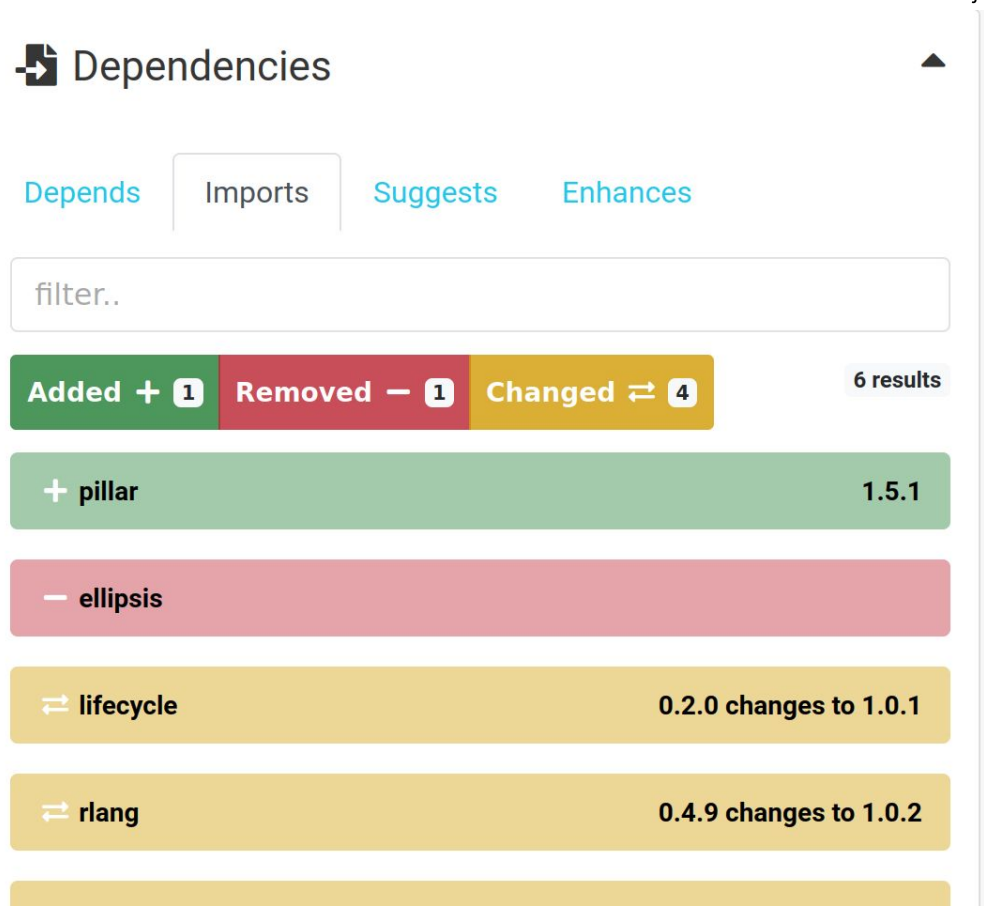

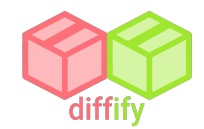

### Diffify - Namespace

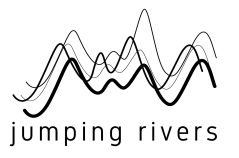

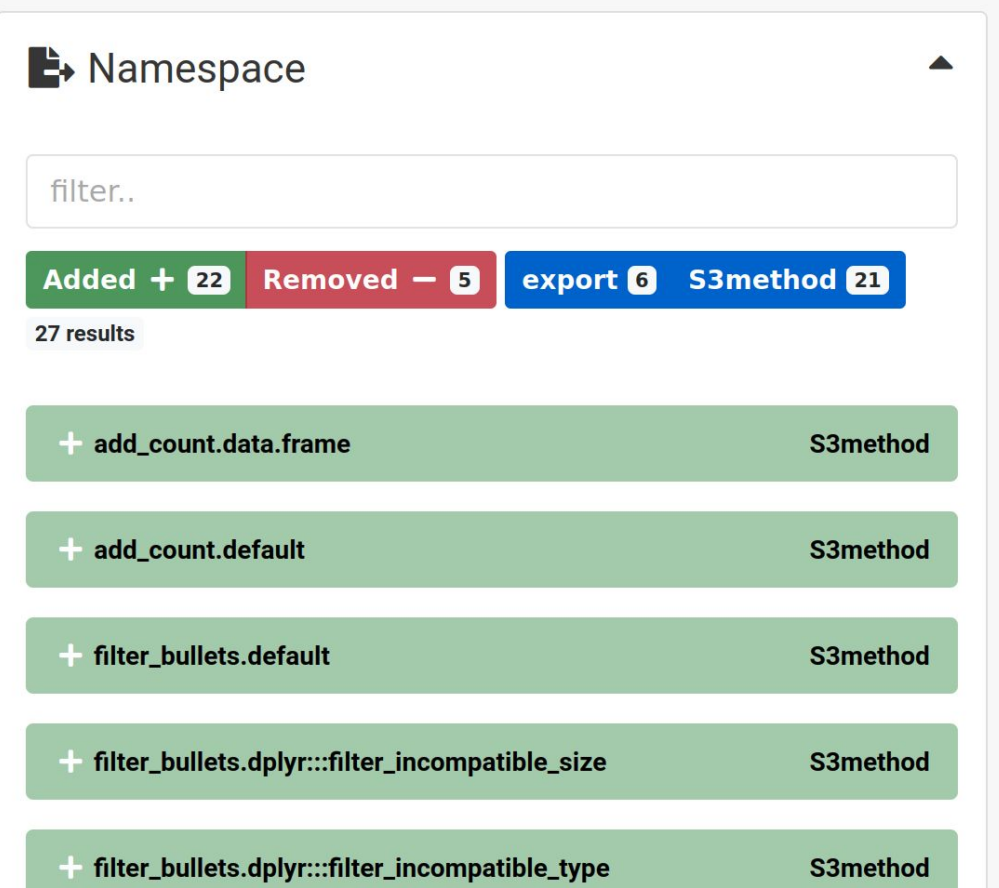

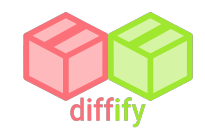

### **Diffify - Functions**

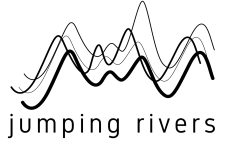

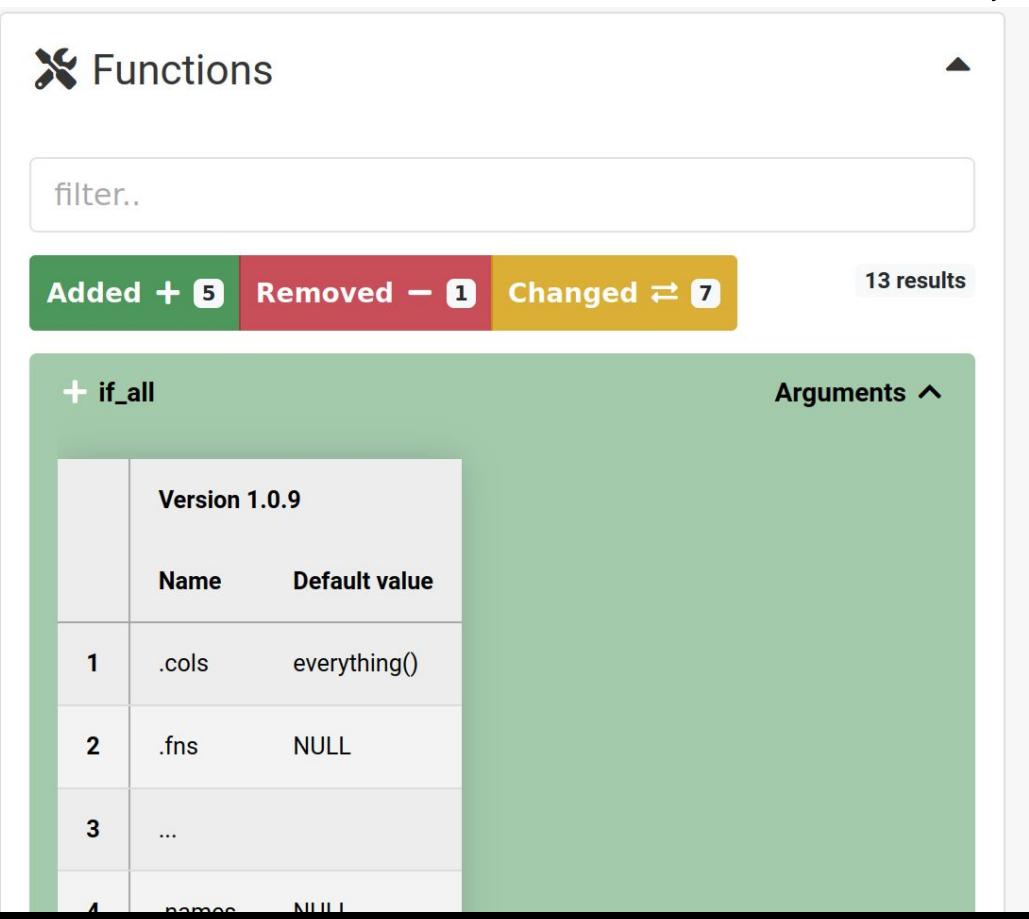

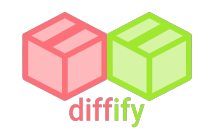

## Diffify - Functions

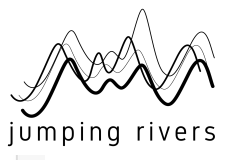

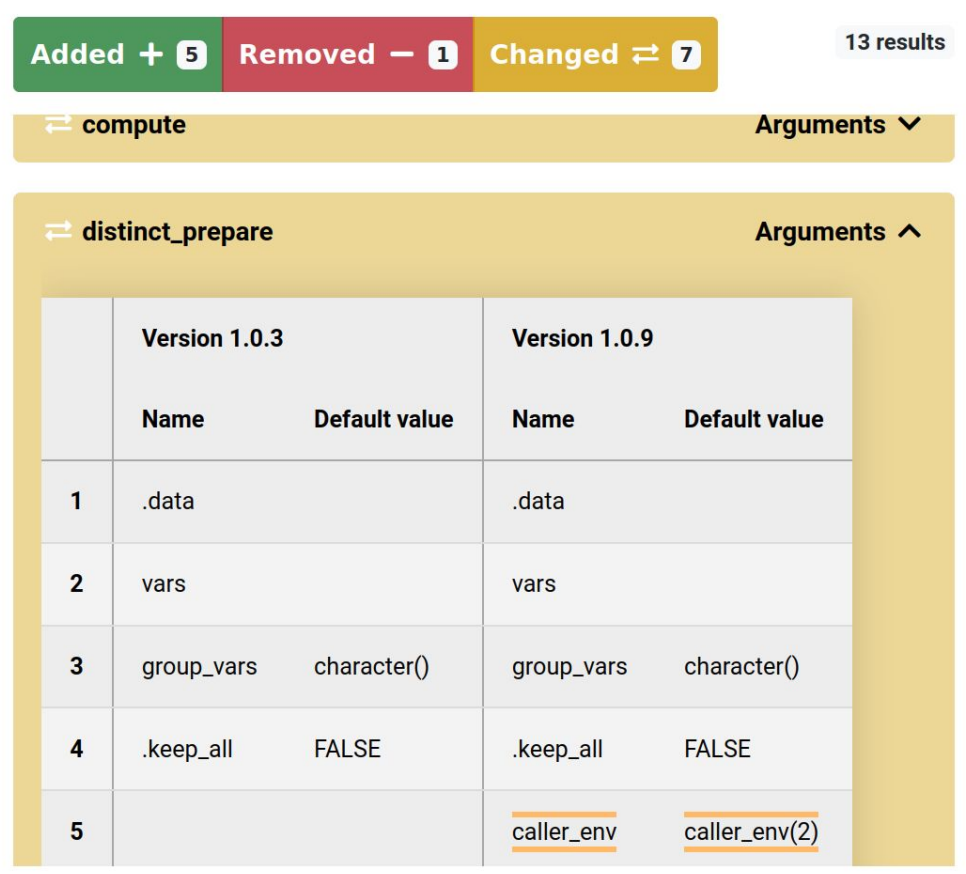